#### **12. Parametric curves**

#### **Reading**

Required:

! Watt, 3 (intro), 3.1, 3.2 (intro), 3.2.1, 3.2.2

#### **Optional**

- ! Bartels, Beatty, and Barsky. *An Introduction to Splines for use in Computer Graphics and Geometric Modeling*, 1987.
- ! Farin. *Curves and Surfaces for CAGD: A Practical Guide*, 4th ed., 1997.

1

#### **Curves before computers**

The "loftsman's spline":

- long, narrow strip of wood or metal
- ! shaped by lead weights called "ducks"
- ! gives curves with second-order continuity, usually

Used for designing cars, ships, airplanes, etc.

But curves based on physical artifacts can't be replicated well, since there's no exact definition of what the curve is.

Around 1960, a lot of industrial designers were working on this problem.

Today, curves are easy to manipulate on a computer and are used for CAD, art, animation, …

#### **Mathematical curve representation**

- $\triangleleft$  Explicit  $y=f(x)$ 
	- what if the curve isn't a function, e.g., a circle?
- Implicit  $g(x,y) = 0$

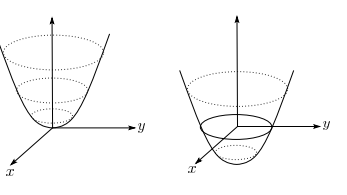

- ! Parametric (*x*(*u*),*y*(*u*))
	- For the circle: *x(u)* = cos 2π*u* y(u) = sin 2π*u*

#### **Parametric polynomial curves**

We'll use parametric curves, *Q(u)=*(*x(u),y(u)*)*,* where the functions are all polynomials in the parameter.

$$
x(u) = \sum_{k=0}^{n} a_k u^k
$$

$$
y(u) = \sum_{k=0}^{n} b_k u^k
$$

Advantages:

- easy (and efficient) to compute
- $\bullet$  infinitely differentiable

We'll also assume that *u* varies from 0 to 1.

#### **de Casteljau's algorithm**

Recursive interpolation:

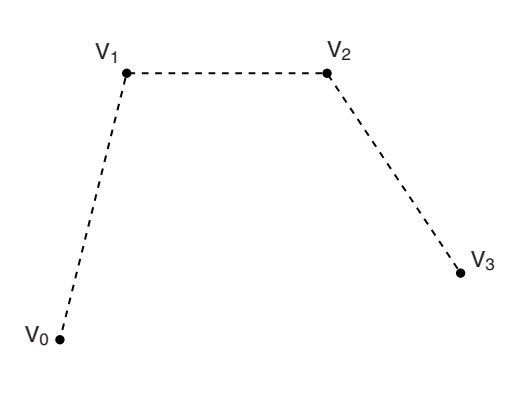

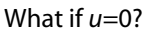

What if *u*=1?

6

#### **de Casteljau's algorithm, cont'd**

Recursive notation:

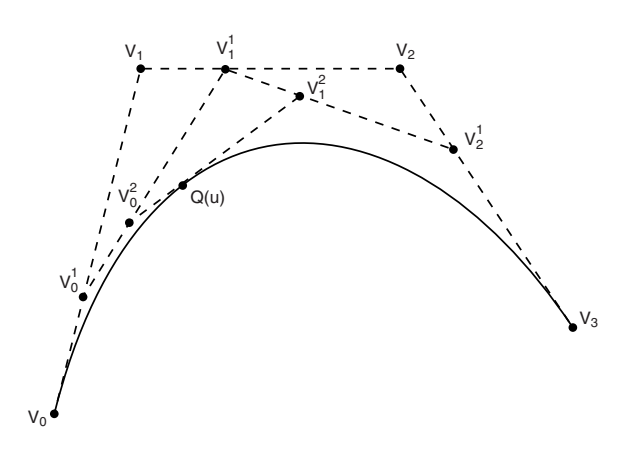

What is the equation for  $\ V^1_0$ ?

#### **Finding Q(u)**

Let's solve for **Q**(u):

 $V_0^1 = (1 - u)V_0 + uV_1$  $V_1^1 = (1 - u)V_1 + uV_2$  $V_2^1 = (1 - u)V_2 + uV_3$ 

 $V_0^2 = (1 - u)V_0^1 + uV_1^1$  $V_1^2 = (1 - u)V_1^1 + uV_2^1$ 

 $Q(u) = (1 - u)V_0^2 + uV_1^2$  $= (1 - u)[(1 - u)V_0^1 + uV_1^1] + u[(1 - u)V_1^1 + uV_2^1]$  $= (1 - u)[(1 - u)\{(1 - u)V_0 + uV_1\} + u\{(1 - u)V_1 + uV_2\}] + ...$  $=$   $(1 - u)^3 V_0 + 3u(1 - u)^2 V_1 + 3u^2(1 - u)V_2 + u^3V_3$ 

#### **Finding Q(u) (cont'd)**

In general,

$$
Q(u) = \sum_{i=0}^{n} {n \choose i} u^{i} (1-u)^{n-i} V_i
$$

where "*n* choose *i*" is:

$$
\binom{n}{i} = \frac{n!}{(n-i)!i!}
$$

This defines a class of curves called **Bézier curves**.

What's the relationship between the number of control points and the degree of the polynomials?

#### **Displaying Bézier curves**

How could we draw one of these things?

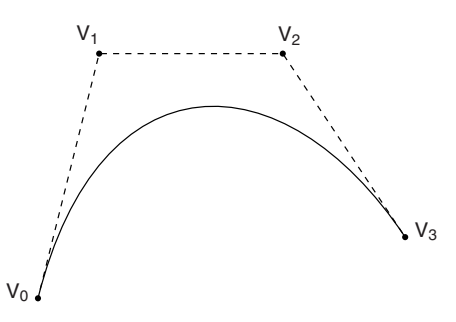

It would be nice if we had an *adaptive* algorithm, that would take into account flatness.

```
DisplayBezier( V0, V1, V2, V3 ) 
begin
    if ( FlatEnough( V0, V1, V2, V3 ) )
       Line( V0, V3 );
    else
       something;
end;
```
10

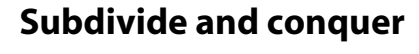

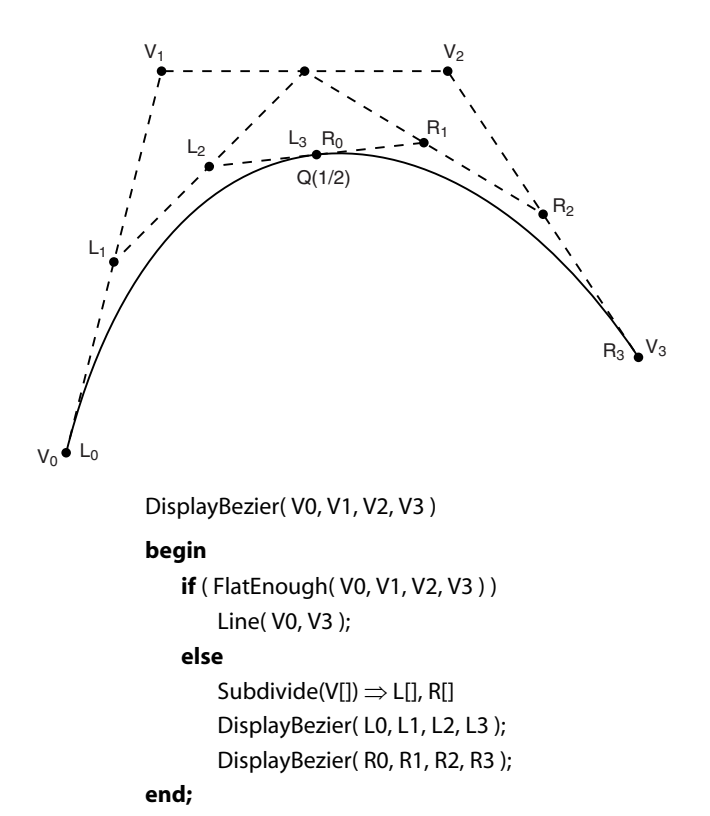

#### **Testing for flatness**

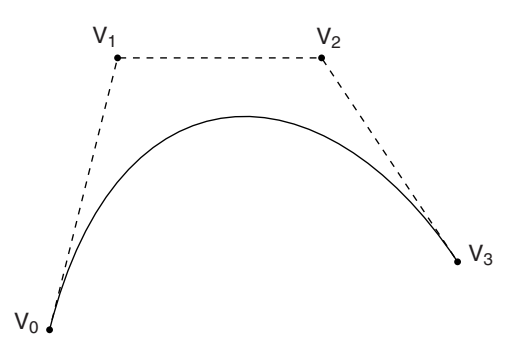

Compare total length of control polygon to length of line connecting endpoints:

$$
\frac{|V_0 - V_1| + |V_1 - V_2| + |V_2 - V_3|}{|V_0 - V_3|} < 1 + \varepsilon
$$

#### **More complex curves**

Suppose we want to draw a more complex curve.

Why not use a high-order Bézier?

Instead, we'll splice together a curve from individual segments that are cubic Béziers.

Why cubic?

There are three properties we'd like to have in our newly constructed splines…

13

#### **Interpolation**

Bézier curves are **approximating**. The curve does not (necessarily) pass through all the control points. Each point pulls the curve toward it, but other points are pulling as well.

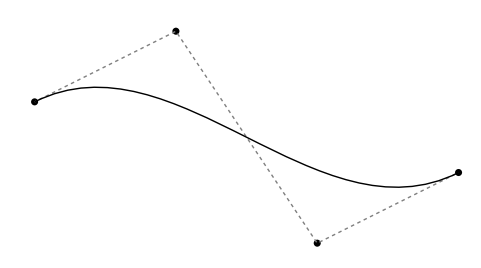

We'd like to have a spline that is **interpolating**, that is, that always passes through every control point.

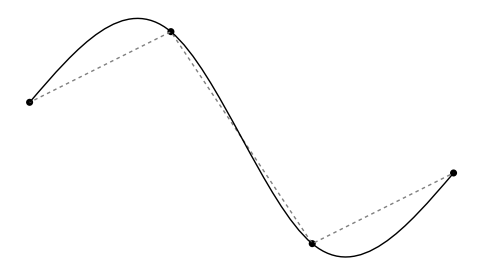

## **Local control**

One problem with Béziers is that every control point affects every point on the curve (except the endpoints).

Moving a single control point affects the whole curve!

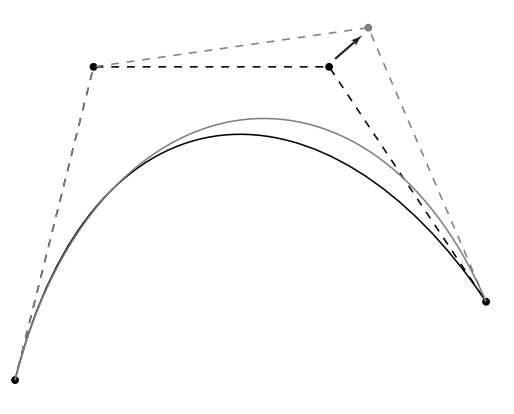

We'd like our spline to have **local control**, that is, have each control point affect some well-defined neighborhood around that point.

### **Continuity**

We want our curve to have **continuity**. There shouldn't be an abrupt change when we move from one segment to the next.

There are *nested* degrees of continuity:

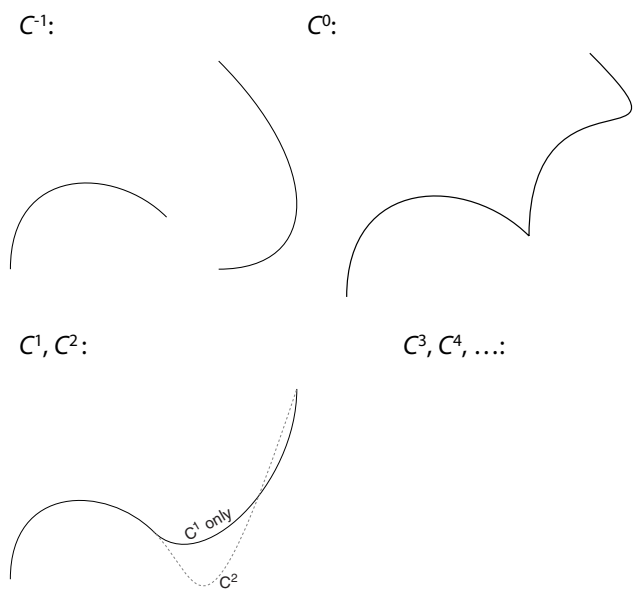

#### **Ensuring continuity**

Let's look at continuity first.

Since the functions defining a Bézier curve are polynomial, all their derivatives exist and are continuous on the interior of the curve.

Therefore, we only need to worry about the derivatives at the endpoints of the curve.

## **Ensuring** *C***<sup>0</sup> continuity**

Suppose we have a cubic Bézier defined by  $(V_0, V_1, V_2, V_3)$ , and we want to attach another curve  $(W_0, W_1, W_2, W_3)$  to it, so that there is  $C^0$  continuity at the joint.

$$
C^0: Q_V(1) = Q_W(0)
$$

What constraint(s) does this place on  $(W_0, W_1, W_2, W_3)$ ?

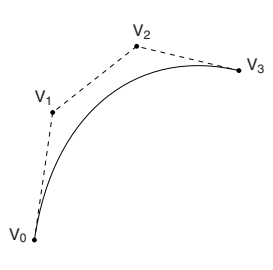

17

**The** *C***<sup>0</sup> Bezier spline**

How then could we construct a curve passing through a set of points  $P_1...P_n$ ?

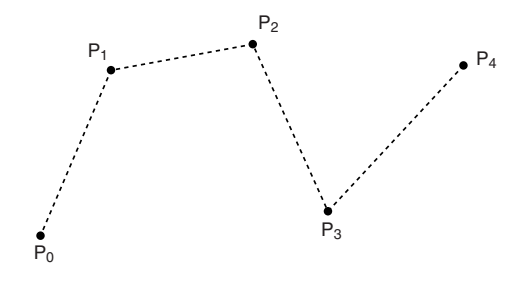

We call this curve a **spline**. The endpoints of the Bezier segments are called **joints**.

In the animator project, you will construct such a curve by specifying all the Bezier control points directly.

#### **1st derivatives at the endpoints**

For degree 3 (cubic) curves, we have already shown that we get:

$$
Q(u) = (1-u)^3 V_0 + 3u(1-u)^2 V_1 + 3u^2(1-u)V_2 + u^3V_3
$$

We can expand the terms in *u* and rearrange to get:

$$
Q(u) = (-V_0 + 3V_1 - 3V_2 + V_3)u^3 + (3V_0 - 6V_1 + 3V_2)u^2 + (-3V_0 + 3V_1)u + V_0
$$

What then is the first derivative when evaluated at each endpoint, *u*=0 and *u*=1?

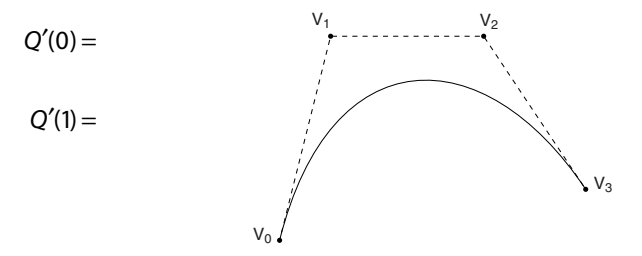

### **Ensuring** *C***<sup>1</sup> continuity**

Suppose we have a cubic Bézier defined by  $(V_0, V_1, V_2, V_3)$ , and we want to attach another curve  $(W_0, W_1, W_2, W_3)$  to it, so that there is  $C^1$  continuity at the joint.

$$
C^{0}: Q_{V}(1) = Q_{W}(0)
$$
  

$$
C^{1}: Q_{V}^{'}(1) = Q_{W}^{'}(0)
$$

What constraint(s) does this place on  $(W_0, W_1, W_2, W_3)$ ?

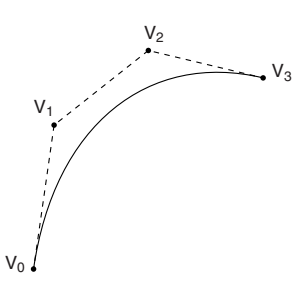

21

#### **Catmull-Rom splines**

If we set each derivative to be one half of the vector between the previous and next controls, we get a **Catmull-Rom spline**.

This leads to:

$$
V_0 = P_1
$$
  
\n
$$
V_1 = P_1 + \frac{1}{6}(P_2 - P_0)
$$
  
\n
$$
V_2 = P_2 - \frac{1}{6}(P_3 - P_1)
$$
  
\n
$$
V_3 = P_2
$$

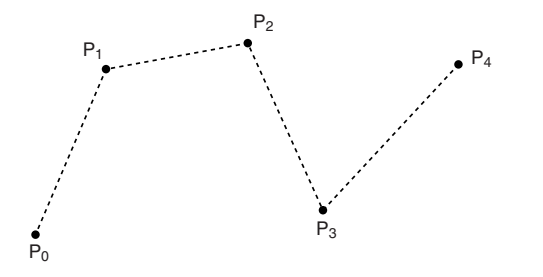

#### **The** *C***<sup>1</sup> Bezier spline**

How then could we construct a curve passing through a set of points  $P_1...P_n$ ?

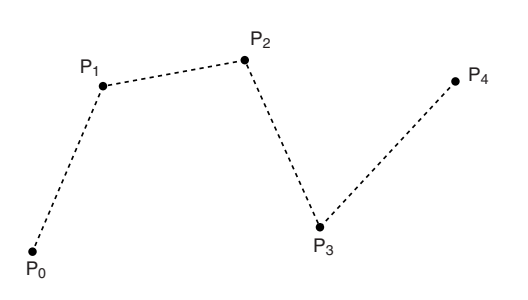

We can specify the Bezier control points directly, or we can devise a scheme for placing them automatically…

# **Tension control**

We can give more control by exposing the derivative scale factor as a parameter:

$$
V_0 = P_1
$$
  
\n
$$
V_1 = P_1 + \frac{\tau}{3} (P_2 - P_0)
$$
  
\n
$$
V_2 = P_2 - \frac{\tau}{3} (P_3 - P_1)
$$
  
\n
$$
V_3 = P_2
$$

The parameter  $\tau$  controls the tension. Catmull-Rom uses  $\tau$  = 1/2. Here's an example with  $\tau$  = 3/2.

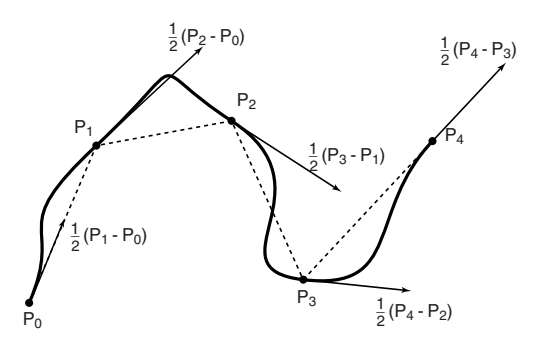

#### **2nd derivatives at the endpoints**

Finally, we'll want to develop  $C^2$  splines. To do this, we'll need second derivatives of Bezier curves.

Taking the second derivative of *Q*(*u*) yields:

$$
Q''(0) = 6(V_0 - 2V_1 + V_2)
$$
  
= -6[(V\_1 - V\_0) + (V\_1 - V\_2)]  

$$
Q''(1) = 6(V_1 - 2V_2 + V_3)
$$
  
= -6[(V\_2 - V\_3) + (V\_2 - V\_1)]

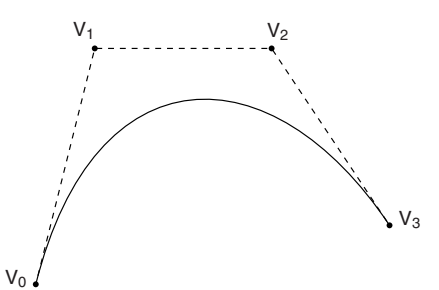

25

#### **Building a complex spline**

Instead of specifying the Bézier control points themselves, let's specify the corners of the A-frames in order to build a *C*<sup>2</sup> continuous spline.

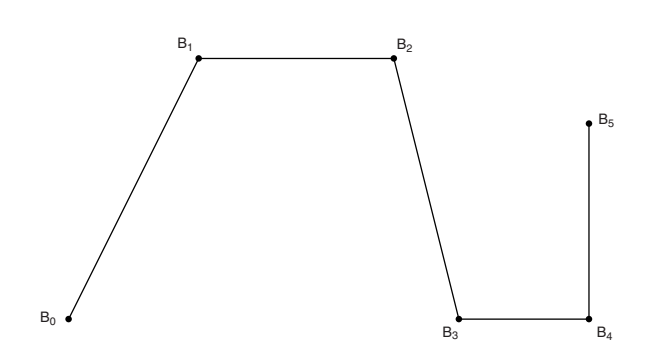

These are called **B-splines**. The starting set of points are called **de Boor points**.

### **Ensuring C2 continuity**

Suppose we have a cubic Bézier defined by  $(V_0, V_1, V_2, V_3)$ , and we want to attach another curve  $(W_0, W_1, W_2, W_3)$  to it, so that there is  $C^2$  continuity at the joint.

$$
C^{0}: Q_{V}(1) = Q_{W}(0)
$$
  
\n
$$
C^{1}: Q_{V}^{'}(1) = Q_{W}^{'}(0)
$$
  
\n
$$
C^{2}: Q_{V}^{''}(1) = Q_{W}^{''}(0)
$$

What constraint(s) does this place on  $(W_0, W_1, W_2, W_3)$ ?

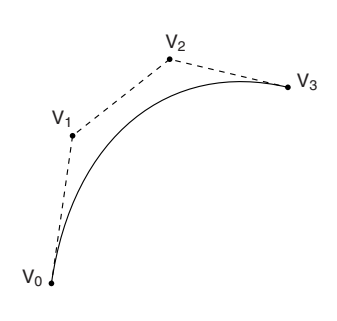

#### **B-splines**

Here is the completed B-spline.

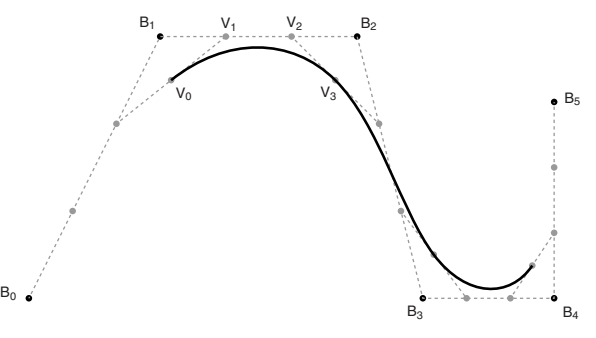

What are the Bézier control points, in terms of the de Boor points?

$$
V_0 = \n\underbrace{\begin{aligned}\n & -[B_0 + \dots - B_1] \\
 & + \dots - [B_1 + \dots - B_2] \\
 & = \dots - B_0 + \dots - B_1 + \dots - B_2 \\
 & V_1 = \dots - B_1 + \dots - B_2 \\
 & V_2 = \dots - B_1 + \dots - B_2 \\
 & V_3 = \dots - B_1 + \dots - B_2 + \dots - B_3\n \end{aligned}}
$$

#### **B-splines and Beziers**

We can write the B-spline to Bezier transformation as:

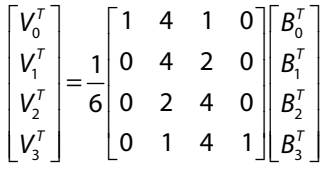

#### $V = M_{B-spline}$ **B**

#### **Endpoints of B-splines**

We can see that B-splines don't interpolate the de Boor points.

It would be nice if we could at least control the *endpoints* of the splines explicitly.

There's a trick to make the spline begin and end at control points by repeating them.

In the example below, let's force interpolation of the last endpoint:

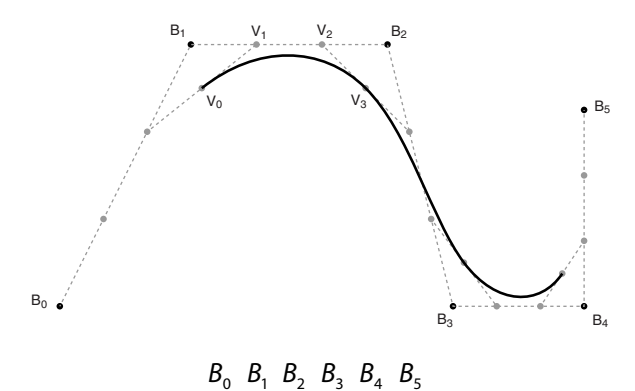

29

#### **Closing the loop**

What if we want a closed curve, i.e., a loop?

With Catmull-Rom and B-spline curves, this is easy:

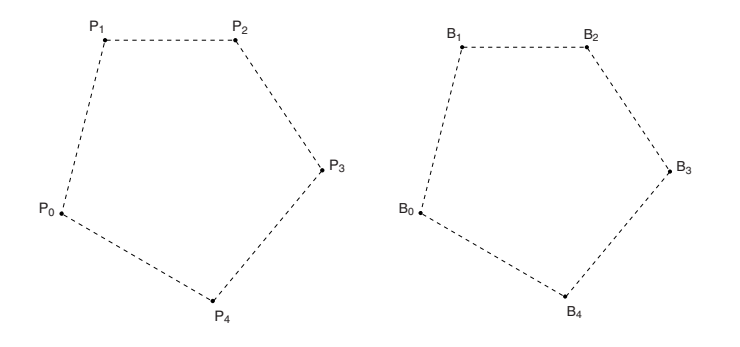

#### **Curves in the animator project**

In the animator project, you will draw a curve on the screen:

$$
\mathbf{Q}(u) = (x(u), y(u))
$$

You will actually treat this curve as:

$$
\theta(u) = y(u)
$$
  

$$
t(u) = x(u)
$$

Where  $\theta$  is a variable you want to animate. We can think of the result as a function:

 $\theta(t)$ 

In general, you have to apply some constraints to make sure that θ*(t)* actually is a *function*.

#### **"Wrapping"**

One of the extra credit options in the animator project is to implement "wrapping" so that the animation restarts smoothly when looping back to the beginning.

This is a lot like making a closed curve: the calculations for the θ *-*coordinate are exactly the same.

The *t*-coordinate is a little trickier: you need to create "phantom" *t*-coordinates before and after the first and last coordinates.

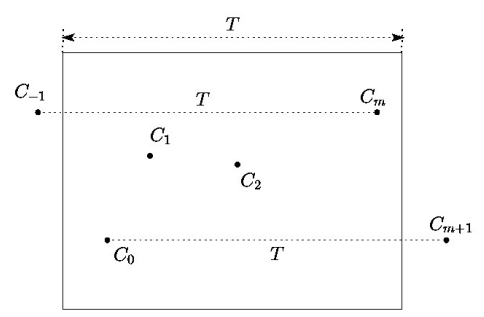